## WORD 2021 GUIDE COMPLET

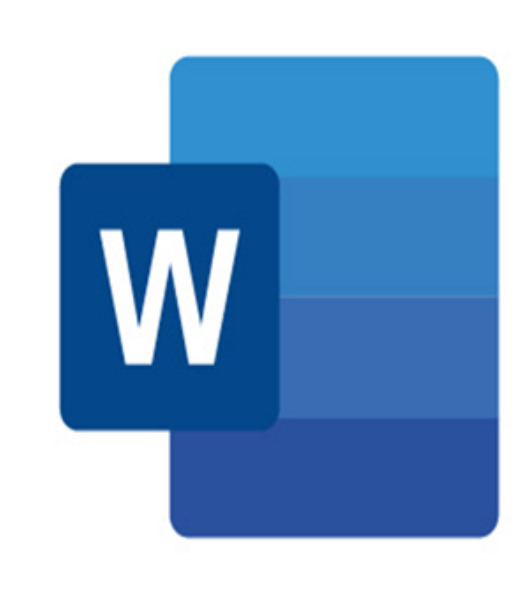

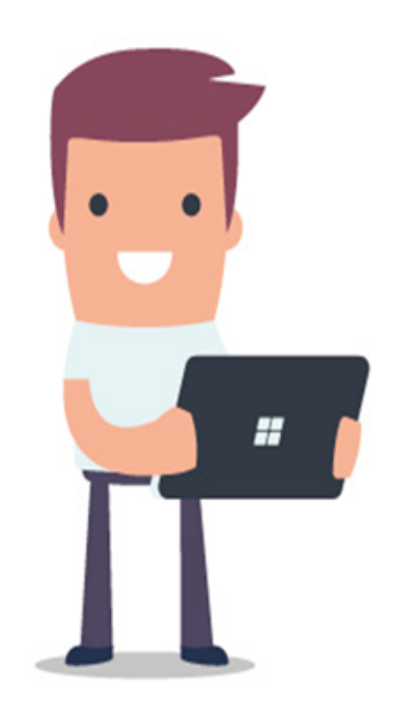

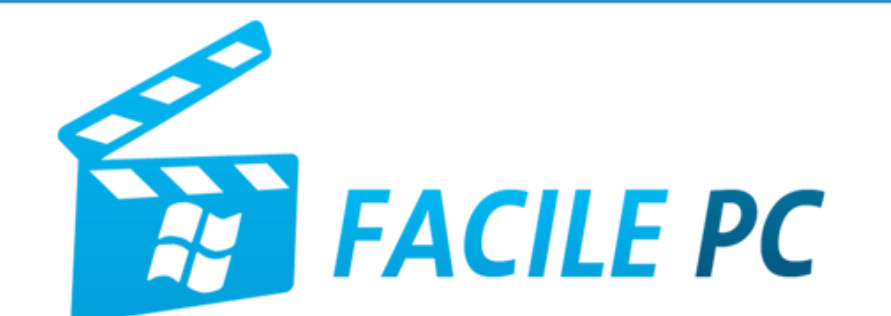

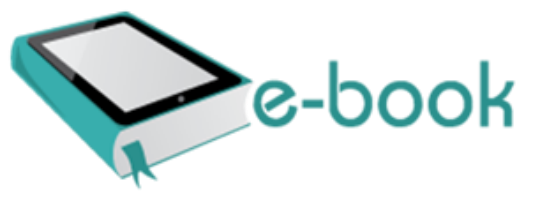

## Table des matières

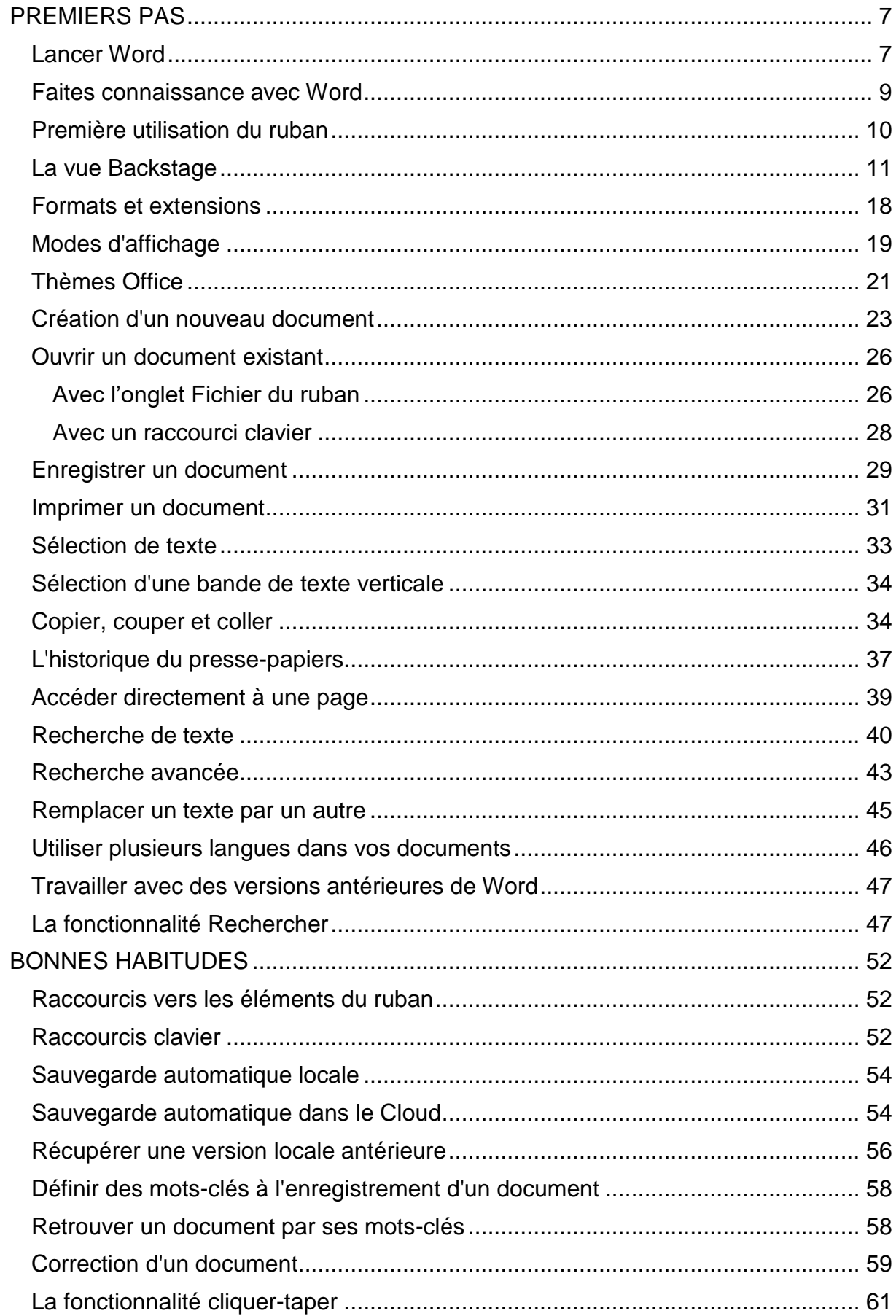

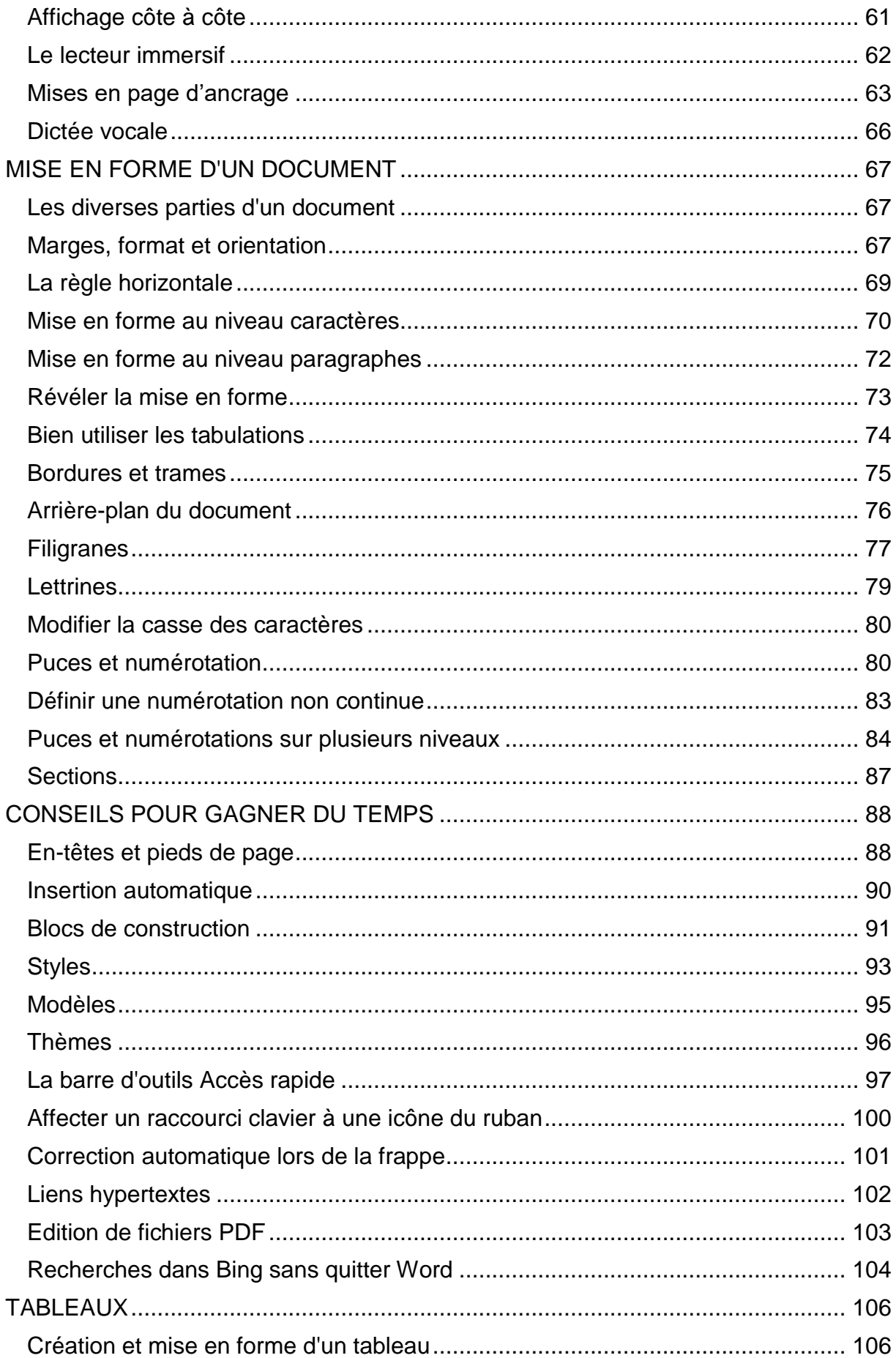

![](_page_3_Picture_210.jpeg)

![](_page_4_Picture_4.jpeg)